## **Lampiran B**

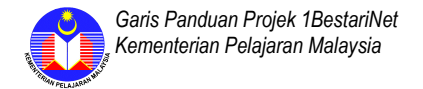

## **GARIS PANDUAN UNTUK PIHAK SEKOLAH BAGI PEMASANGAN PERALATAN CUSTOMER PREMISE EQUIPMENT (CPE) BAGI PROJEK 1BESTARINET**

## **SEBELUM PEMASANGAN**

- 1. Sekolah perlu memahami bahawa Projek 1BestariNet adalah projek jalur lebar capaian internet bagi semua sekolah **untuk mengakses bahan pembelajaran dengan menggunakan platform Virtual Learning Environment (VLE).**
- 2. Projek ini mempunyai dua (2) elemen iaitu :
	- 2.1. Pemasangan capaian internet **menggunakan peralatan Customer Premise Equipment (CPE)** yang terdiri daripada :
		- 2.1.1. Peralatan **ZOOM** dengan **standard bilangan ZOOM adalah 3 + 1** (bilangan adalah bergantung kepada kajian pihak kontraktor di mana semua kawasan utama iaitu makmal komputer, bilik guru, pejabat pengurusan dan pentadbiran sekolah, pusat sumber dan common area boleh mencapai internet termasuk kawasan asrama jika asrama dalam kawasan sekolah dan boleh melebihi atau kurang dari 3+1)
		- 2.1.2. **4G Dongle**, dimana sebanyak **20 unit** bilangan alat ini ditetapkan bagi setiap sekolah. Alat ini akan digunakan di kawasan-kawasan yang tiada akses kepada Rangkaian Dalaman Setempat (Local Area Network - LAN) fizikal sekolah dan tiada liputan wireless ZOOM (contohnya seperti kelas, bilik guru, surau, asrama dan sebagainya). Dongle ini akan diserahkan selepas semua proses pemasangan dan pengujian Internet selesai.

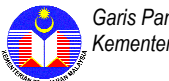

- 2.2. Akses kepada VLE hendaklah melalui talian internet yang dipasang di sekolah. Sila pastikan akses ke VLE atau akses internet diperolehi sebelum pihak kontraktor meninggalkan premis sekolah.
- 3. Skop projek juga adalah termasuk membuat dan **memastikan Rangkaian Dalaman Setempat (LAN) sedia ada disambungkan ke CPE** dan boleh berfungsi dan dapat mencapai internet. Disamping itu pihak syarikat juga akan memastikan peralatan komputer sekolah yang tidak termasuk dalam sistem LAN sedia ada dapat mencapai internet dengan menggunakan penyelesaian syarikat sendiri berdasarkan dapatan kajian mereka. Sila pastikan pihak sekolah memberikan maklumat mengenai aplikasi intranet bagi dibuat konfigurasi oleh pihak pembekal.
- 4. Sebelum kerja-kerja pemasangan dijalankan, pihak syarikat melalui kontraktor yang dilantik akan membuat kajian keperluan di sekolah. Pihak sekolah dikehendaki memberikan kerjasama dalam perkara berkenaan.
- 5. Memastikan bahawa pihak pembekal telah memperoleh kebenaran dari pihak Kementerian Pelajaran Malaysia (KPM)/Jabatan Pelajaran Negeri (JPN)/Pejabat Pelajaran Daerah (PPD) untuk memasuki premis sekolah.
- 6. Mendapatkan tarikh yang sesuai untuk proses kajian keperluan/pemasangan peralatan CPE dimana pihak pembekal akan membuat temujanji atau menetapkan tarikh yang sesuai dengan wakil sekolah terlebih dahulu.
- 7. Memastikan pembekal yang datang membuat kajian keperluan/pemasangan peralatan CPE adalah wakil sah kontraktor yang dilantik oleh KPM dengan mengambil tindakan berikut :
	- 7.1. Mendapatkan pengesahan dari KPM/JPN/PPD jika timbul keraguan.
	- 7.2. Memastikan kontraktor membawa surat atau menggunakan pengenalan diri bagi Projek 1BestariNet.

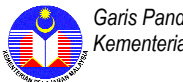

- 7.3. Menghubungi talian meja bantuan (helpdesk) Projek 1BestariNet jika berlaku keraguan di talian 018-7998787.
- 7.4. Meminta apa-apa surat atau dokumen berkaitan dengan Projek 1BestariNet dari kontraktor yang hadir untuk membuat kajian keperluan/pemasangan. Jika pihak sekolah merasa timbul keraguan dengan kontraktor berkenaan.
- 7.5. Pihak pembekal akan memaklumkan kepada pentadbir sekolah bahawa mereka adalah pembekal yang dilantik untuk membuat kajian keperluan/pemasangan peralatan CPE bagi Projek 1BestariNet.
- 8. Sekolah perlu memahami proses dalam perkara 1, 2 dan 3, maka pihak sekolah boleh membenarkan pihak kontraktor membuat kajian keperluan/pemasangan peralatan CPE di premis sekolah.
- 9. Sekolah perlu melantik seorang guru atau kakitangan untuk memastikan pemasangan dilakukan mengikut piawai yang telah ditetapkan.
- 10. Memastikan pihak pembekal sentiasa mempamerkan tanda pengenalan diri yang menyatakan bahawa mereka adalah pembekal yang dilantik untuk membuat kajian keperluan/pemasangan peralatan Projek 1BestariNet.
- 11. Pihak sekolah perlu berbincang dengan kontraktor untuk mengenalpasti tempat-tempat yang dicadangkan untuk pemasangan peralatan CPE seperti di pejabat pentadbiran dan pengurusan sekolah, makmal komputer, bilik guru dan sebagainya semasa kajian keperluan dijalankan.
- 12. Mengenalpasti punca sambungan elektrik bagi memudahkan pemasangan ZOOM. Sila pastikan bahawa pihak kontraktor menggunakan sambungan (extension cable) sendiri dari punca kuasa yang tidak dikongsi dengan peralatan lain atau dedicated switch atau extension switch berasingan.

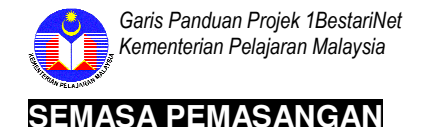

- 1. Sebelum penyerahan, pihak sekolah dinasihati agar memastikan pemasangan dibuat dengan baik dan sempurna di mana tiada memberi kesan bahaya kepada pengguna.
- 2. Pihak pembekal akan menyediakan semua dokumen iaitu Sijil Akuan Penerimaan (SAP) dan Sijil Pemasangan dan Pengujian (SPP) yang berkaitan untuk disemak dan disahkan oleh pihak sekolah bagi memastikan komputer atau komputer riba sekolah boleh akses ke internet dan VLE.
- 3. Pemasangan peralatan CPE di lokasi yang ditetapkan perlu dipersetujui oleh pihak sekolah. Wakil pihak sekolah dikehendaki memastikan pemasangan dibuat mengikut ketetapan yang berikut :
	- 3.1. Peralatan CPE dipasang di lokasi yang telah ditetapkan/dipersetujui dan mesti telah meliputi sekurang-kurangnya 5 kawasan utama iaitu Pejabat Guru, Pejabat Pentadbiran Sekolah, Makmal Komputer, Pusat Sumber dan kawasan tumpuan utama.
	- 3.2. Sila pastikan pihak pembekal menggunakan/menyediakan soket elektrik (dedicated socket) yang berasingan dan khusus untuk kegunaan peralatan CPE sahaja.
	- 3.3. Semua konfigurasi untuk mendapatkan akses internet perlu dibuat dengan sempurna oleh pihak pembekal.
	- 3.4. Wakil pihak sekolah boleh atau perlu membuat uji lari (akses internet dan kelajuan internet mencapai tahap yang telah ditetapkan) pada lamanlaman web tertentu seperti www.youtube.com, www.moe.gov.my, www.google.com, http://eduwebtv.com/v2/home/ pada pemasangan yang dibuat di semua lokasi peralatan CPE. Pengujian hendaklah dibuat menggunakan peralatan sekolah atau guru **BUKAN** peralatan komputer pembekal.

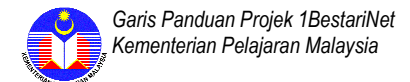

- 3.5. Memastikan pihak pembekal memberi panduan/taklimat ringkas berkenaan peralatan CPE tersebut kepada wakil pihak sekolah supaya pihak sekolah memahami fungsi peralatan tersebut. Antara maklumat peralatan CPE yang perlu diketahui oleh pihak sekolah ialah :
	- 3.5.1. Pengenalan kepada SSID bagi setiap ZOOM yang dipasang;
	- 3.5.2. Alamat IP, kata pengguna (username) dan kata kunci (password) bagi setiap ZOOM;
	- 3.5.3. Kata kunci rangkaian (network key) bagi setiap ZOOM berkenaan; dan
	- 3.5.4. Akaun Pengguna untuk mengakses ke internet menggunakan 4G Dongle.
- 3.6. Memastikan pemasangan peralatan CPE oleh pihak pembekal mempunyai ciri-ciri keselamatan pada peralatan CPE yang dipasang (contoh : jeriji/kotak besi jika sesuai) yang boleh dikunci bagi mengelakkan sebarang kerosakan/gangguan/kehilangan atau garis panduan keselamatan.
- 3.7. Pihak sekolah perlu memastikan bahawa peralatan tersebut adalah sentiasa dalam keadaan sedia guna (always on 24 hours) bagi memudahkan akses oleh semua pengguna dan memudahkan pihak KPM/pembekal membuat pemantauan status keadaan peralatan CPE.
- 3.8. Pihak pembekal dikehendaki menyediakan pelekat yang dipamerkan dengan jelas menyatakan bahawa peralatan CPE tersebut adalah sentiasa dalam keadaan sedia guna (always on) berserta dengan dokumen panduan kepada pengguna.

5

- 1. Pihak sekolah perlu membuat pengujian capaian internet secara berulang kali pada semua peralatan CPE yang telah dipasang di semua lokasi dengan :
	- 1.1. Memastikan sekolah menerima 3 + 1 ZOOM atau mengikut dapatan kajian keperluan pemasangan dan memastikan semua ZOOM berfungsi dengan baik.
	- 1.2. Memastikan komputer atau komputer riba di kawasan sekolah mendapat akses dari ZOOM.
	- 1.3. Memastikan ZOOM dipasang/dihidupkan sepanjang masa (always on).
	- 1.4. Memastikan semua LAN adan aplikasi sedia ada berfungsi dengan sempurna.
- 2. Pihak sekolah mempunyai masa sehingga maksima 30 hari untuk membuat pengujian capaian internet selepas pihak kontraktor membuat pemasangan ZOOM di sekolah. Dalam tempoh tersebut pihak sekolah boleh menghubungi pihak komtraktor untuk mengemukakan sebarang aduan. Sila pastikan nama kontraktor, syarikat kontraktor, alamat kontraktor dan nombor telefon kontraktor yang dapat dihubungi.
- 3. Selepas tempoh maksima 30 hari pihak sekolah perlu menghubungi JPN/PPD bagi memaklumkan bahawa capaian internet menggunakan 1BestariNet berfungsi dengan baik.
- 4. Mendapatkan talian hotline atau emel atau nombor talian meja bantuan bagi sebarang aduan atau pertanyaan berkaitan dengan capaian jalur lebar 1BestariNet.
- 5. Pihak pembekal dikehendaki menyediakan semua dokumen yang berkaitan untuk disemak dan disahkan oleh pihak sekolah.

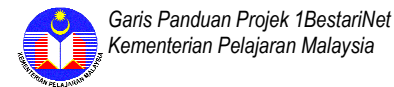

- 6. Memastikan pihak pembekal menyediakan Manual Pengguna Lengkap sebagai panduan kepada pihak sekolah.
- 7. Seorang wakil oleh pihak sekolah perlu dilantik untuk mengawal selia peralatan CPE yang dibekalkan. Pihak sekolah juga dikehendaki memastikan peralatan CPE diuruskan penyimpanan/agihannya dengan baik kerana status peralatan tersebut ialah dipinjamkan kepada pihak sekolah oleh syarikat pembekal.
- 8. Pihak sekolah dikehendaki memberi notis pemberitahuan kepada pihak PPD atau JPN yang menyatakan bahawa pemasangan peralatan CPE bagi Projek 1BestariNet telah disempurnakan dalam tempoh maksima 30 hari selepas pemasangan dibuat. Dan perlu menghantar notis atau makluman dalam tempoh sebulan kepada Penyedia Perkhidmatan Internet Sedia ada (notis penamatan) jika berkaitan. Rujuk perkara 2 dalam tajuk **SELEPAS PEMASANGAN**.
- 9. Memastikan pihak kontraktor telah memberikan taklimat ringkas kepada wakil sekolah bagaimana untuk akses ke internet.
- 10. Memastikan pihak kontraktor menyediakan dokumen penerangan dan latihan bagi akses kepada VLE :
	- 10.1. url VLE atau alamat VLE.
	- 10.2. Nama pengguna
	- 10.3. Kata Laluan
	- 10.4. Peranan setiap pengguna VLE.

## BAHAGIAN PENGURUSAN SEKOLAH HARIAN KEMENTERIAN PELAJARAN MALAYSIA